Evernote Web Clipper For Opera Crack [Win/Mac] (April-2022)

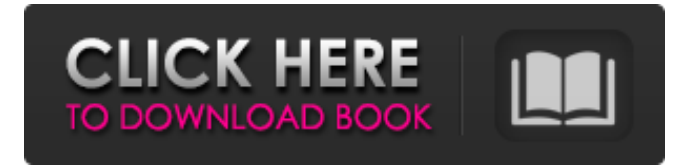

# **Evernote Web Clipper For Opera Crack + (Final 2022)**

Web Clipper is a fast and simple way to clip and save information from web pages. You can use it with any information you want to remember. Use it to grab text from articles, info from web pages, and other web content. Clip full web pages or just parts of web pages, then save the text and images to Evernote. Share it to Evernote, or instantly save it to your clipboard. Install Opera Web Clipper extension for a faster, less tedious web browsing experience. Create your own Evernote account, sign in with your existing Evernote account, or sign up for a free Evernote account. Download Opera Web Clipper. It's easy to add all the content you save from the Internet with Evernote in one place. The Opera Web Clipper extension can be used with any browser, including Google Chrome, Firefox, Safari and Internet Explorer. Also, you can save web pages to Evernote or use Evernote's bookmarklet to save a web page. [Read More] Installing Opera Mini 9 on Blackberry 803 Even though it is still not officially released (available on official site is for testers only), Blackberry has already released upgrade for BBOS 7 to OS 7.2 with a new version of Opera Mini (9). It can be downloaded from here. The release notes state that "there are no compatibility problems except slight layout problems on some pages where black bar wraps to the next line. To fix this do full screen read 'A la Mode' in Opera Mini menu." Screen shots can be found at this link. Windows XP is not recommended, Windows Vista is recommended. Download Opera Mini 9: (Win/Mac) Linux users: get Opera Mini 9 for Linux from Softonic (with Opera Software foundation) Let's Install the Opera Mini 9 on BBOS 803 Download the \*.war file You need Internet access to download the \*.war file. Wait for downloading. After downloading, extract the \*.war file and move the extracted folder to the system's default web browser (e.g. Internet Explorer). Restart your BBOS 803 device. Open Opera Mini. Enable the Unprotected Mode for your device (e.g. Unprotected mode of Opera) Enjoy the Opera Mini. Disable the Unprotected Mode and go back

## **Evernote Web Clipper For Opera Crack + Free License Key [2022]**

A note-taking service that came to life when its CEO, Chris O'Neill, owned a macbook, a laptop, a desktop, a phone, an iPad, a tablet and an iPhone. He has since then started studying, learning and using new services and today the Evernote team makes sure that the iOS, Android, Mac, Windows and Chrome clients are up-to-date, using official pull requests submitted by the community. Join over 40 million people who use Evernote everyday to remember where you found that cool photo, book or quote, and leave yourself better organized for the future. Reviews: "The Editor follows the most important features I found in the official Mac version of Evernote, while offering a clean and simple interface, a tablet mode, and a very well organised tagging system. Moreover, I'm used to the speed of the application compared to Evernote on Mac, Windows and even iPhone, and it just works. I had only one problem with the desktop client and that is that while the Edit button for the Tag pane is perfectly aligned with the left side of the pane, the Open/Close button is not aligned to the right."5 "A fast, lightweight, and elegantly designed app with a streamlined UI."5 "Really nice client that looks and feels great on my 16 inch MacBook screen. Great use of space and fonts."5 "The Evernote Android app is super simple, not overwhelming like the iOS app. I like being able to toggle text coloring on the fly."5 "Simple and accessible - without being a total gimmick. They nailed the most important feature and made it easy to use. This is a must try."5 Microsoft Bing enabled us to share content on some of the biggest social networks, give online retailers personal recommendations, sync our favorite music, and even watch the next episode of our favorite show. We didn't even need to unlock the full power of our webcam either. Microsoft's new Windows Live Bing Vision service tries to do the same thing for Windows Live Messenger, the real-time communication app. But it'll have a tough time convincing you that you need it. Google's YouTube has more than one billion users and is the biggest video sharing service on the Internet. If you want to share videos with your friends, leave a comment on a video, or promote your favorite YouTube channel, you'll have to use the Google Chrome browser. Thankfully, it's easy to use with Google's new YouTube 09e8f5149f

# **Evernote Web Clipper For Opera Crack + With Key Free**

[show more] The streaming panel is a chrome plugin that mirrors your laptop screen to your Chromebook. It also works in reverse, meaning that you can use your Chromebook as a portable HDMI display that mirrors your laptop screen to a projector. You can choose to either mirror to the entire screen of your laptop, or just a selected area. The streaming panel functionality is achieved by using some good old fashioned android libraries. I wasn't able to find any chromebook ready script for this purpose, so I built the streaming panel from scratch. The script is built as a chromium extension that runs on the client side. You can use it to mirror the screen of your laptop to your chromebook via an HDMI. The same screen can be used to display the desktop if you're using your chromebook as a docking station for your laptop. You can choose to see the entire screen of your laptop, or just a particular window. The screenshots shows the streaming panel in action, in both directions, and with different layout options. The streaming panel can be installed from the chrome web store, and it has no external dependencies. Requirements: - Chromebook with NVIDIA Optimus hardware - NVIDIA GeForce graphics card - NVIDIA driver version 304 or newer Chromebook Description: Chromebooks have become more and more common in the last few years, with many OEMs releasing a device that can be used for less than the cost of a high-end laptop. This is perfect for students, who can use one of these devices for school and classes and then load up a full-fledged desktop OS and workstation software suite on it when they need to. Since they can be used for both work and play, Chromebooks are also perfect for students that find themselves needing to do a bit of both at once. But the one complaint that everyone seems to have is that Chromebooks are limited in the memory and storage that they have, and that's where Samsung's Chromebook Pro comes in. The Samsung Chromebook Pro is a high-end Chromebook that comes with 8GB of RAM and 64GB of storage, but the benefits don't end there. It comes with a range of ports on the sides, including HDMI and a USB 3.0 port, so it can be used as a mini-pc in the home. It also has a USB Type-C port, allowing you to easily transfer data, charge the device, and easily plug in your USB

## **What's New In?**

Capture the Web! Capture the Web! Capture the Web! CUT, CAPTURE, CUT, CAPTURE, CUT, CAPTURE Capture the Web! Evernote Web Clipper for Opera operates in five modes, article, simplified article, full page, bookmark, and screenshot, the latter of which yields the best results. Browsing through web pages is easy with the Evernote clipper because you can mark up the page with the relevant notes and tags. You can even include your current web page in the clipper so that you can access it later. Evernote's extension for Opera also creates a timeline automatically and you can easily back up notes to it so that you can always go back to your clippings. Evernote is the online notebook for everything. You can store any information, from videos to articles to shopping receipts to your pictures, and access it across all your devices. Evernote Web Clipper for Opera helps you take notes as well as capture, store, and organize anything you see on the Internet. Requirements: - Opera 45.0.2217 (latest version) - Google Chrome 1.0.124.64 - Mozilla Firefox 6.0.2 - Compatibility: Opera 45.0.2217 - Compatibility: Google Chrome 1.0.124.64 - Compatibility: Mozilla Firefox 6.0.2 - Minimum OS: Windows 7 How to use: 1.Open your browser and download the Opera 45.0.2217 version Evernote extension, 2.Create a new account,and save it, 3.After installing it,you can click the browser button and add the Evernote extension to Opera, 4.Then,you can see the icon of the clipper on the upper right hand corner of the browser window, 5.Click on the icon,and the clipper will automatically start clipping the current page, 6.In order to capture the web page with the clipper,click on the tab which means you have a visual selection,then,click on the "Clip to Evernote" button, 7.In the next step, you just need to add the link,or any specific pages you want to clip,and click on "Clip to Evernote" button, 8.Then,click the "Add to Evernote" button,and save your clipp

# **System Requirements:**

Supported Platforms: Windows (all 32-bit and 64-bit versions of Windows) Windows (all 32-bit and 64-bit versions of Windows) System Requirements: Latest GOG Galaxy Client Linux Mac OS X How to Install: Click the download link to download and install GOG Galaxy client Download GOG Galaxy for Windows Click on the download button to download GOG Galaxy for Windows Click on the download button to download the installer Run the installer

[https://zamhers.com/wp-content/uploads/2022/06/Red\\_Eye\\_Remover\\_Pro\\_Download.pdf](https://zamhers.com/wp-content/uploads/2022/06/Red_Eye_Remover_Pro_Download.pdf) <http://www.gambians.fi/notion-web-clipper-crack-product-key-full-free-for-pc-final-2022/healthy-diet/> <https://enjoyinglifetothefullest.com/wp-content/uploads/2022/06/healen.pdf> https://nutacademia.com/wp-content/uploads/2022/06/Namtia\_Crack\_Free\_Download\_For\_PC\_April2022.pdf <https://noorfana.com/miraplacid-text-dom-viewer-free-download/> <https://virksomhedsoplysninger.dk/wp-content/uploads/weltverr.pdf> <https://turkishbazaar.us/wp-content/uploads/2022/06/nobepavi.pdf> <https://www.webcard.irish/powertcp-winsock-tool-crack-3264bit-final-2022/> <http://aocuoieva.com/eliminate-spam-pro-crack-download-march-2022/> https://panda-app.de/upload/files/2022/06/l97fejLy7b1MI891OOro\_08\_340614e90265ff3933049936d8f8b032\_file.pdf <https://lots-a-stuff.com/wp-content/uploads/2022/06/javotyl.pdf> <http://www.jobverliebt.de/wp-content/uploads/immoile.pdf> http://crochetaddicts.com/upload/files/2022/06/1q5mlwIcVHZOmmyufEJi\_08\_be4cee86323391b626ef2422b610120b\_file.pdf <https://www.sernecportal.org/portal/checklists/checklist.php?clid=71728> [https://searchlocal.ie/wp-content/uploads/2022/06/Win8Menu\\_\\_With\\_License\\_Key\\_March2022.pdf](https://searchlocal.ie/wp-content/uploads/2022/06/Win8Menu__With_License_Key_March2022.pdf) <http://faithsorganics.com/?p=4148> [https://community.tccwpg.com/upload/files/2022/06/CuEHKTZ5Z6yIHDC3wtod\\_08\\_386c36b6b570d3eaf193e65789e547f2\\_file.pdf](https://community.tccwpg.com/upload/files/2022/06/CuEHKTZ5Z6yIHDC3wtod_08_386c36b6b570d3eaf193e65789e547f2_file.pdf) [https://www.jegiq.tv/wp-content/uploads/2022/06/ODK\\_Aggregate.pdf](https://www.jegiq.tv/wp-content/uploads/2022/06/ODK_Aggregate.pdf) <https://www.captureyourstory.com/portable-mv2-player-crack/> http://www.aydinemlaktrabzon.com/wp-content/uploads/2022/06/OpenExposureFusion\_WinMac\_Updated.pdf